#### *Présentation du sujet*

*INFO*

La direction d'une entreprise de développement de photographies numériques en ligne fait appel à vos illustres compétences afin de valider l'adéquation du Modèle Logique de Données Relationnel (MLDR), donné en annexes, aux besoins de la mise en place d'un site marchand de Développement de Photographies Numériques (DPN), exprimés ci-après.

Les clients peuvent commander en ligne des tirages de photographies, à partir de fichiers images téléchargés par l'utilisateur sur le site. Une photographie doit être placée dans un album virtuel appartenant au client lors de sa mise en ligne.

Avant toute opération, le client doit être connu : nom, prénom, adresse postale, adresse email, n° de téléphone, login et mot de passe. Chaque client dispose d'un certain quota d'un espace de stockage. Un client peut avoir plusieurs albums.

Un album est caractérisé par un identifiant, un titre, sa date de création et sa date de dernière modification. Le client décide également de la visibilité d'un album. Un album peut être privé ou public. Un album public est visible en ligne par des personnes non authentifiées. Lors du téléchargement des images, le client choisit l'album de destination. Il peut ensuite déplacer une image d'un album à l'autre. Il peut également supprimer les albums et les images. La suppression d'un album entraîne celle des images contenues dans l'album.

Chaque image possède un n° d'ordre au sein d'un album, un titre, une taille et une date de téléchargement. Elle peut être annotée. Les titres et annotations peuvent servir à effectuer une recherche parmi les images du client. La réussite de la mise en ligne d'une image dépend de la taille de l'image par rapport à celle de l'espace de stockage encore disponible.

Lors d'une commande de tirage, le client « coche » les images à imprimer, choisit la quantité de tirage par image, le type de papier et le format de papier. Une fois la commande validée, le client est redirigé vers un site de paiement sécurisé, pour le paiement par carte bancaire. En vue de cette opération, le client doit avoir déclaré au sein du site une carte bancaire caractérisée par un n° de carte, une date limite de validité, un code à 3 chiffres de contrôle et un type.

Tout utilisateur, authentifié ou non mais disposant d'un e-mail, peut noter les photos publiques (contenues dans un album public) et apporter un commentaire. Un palmarès des photos est disponible ; il indique les 10 photos les mieux notées.

L'impression des photos est externalisée auprès de laboratoires spécialisés qui collaborent avec le site. Les laboratoires proposent des tarifs différents suivant le format et le type de papier. Les laboratoires proposent également des tarifs dégressifs en fonction de la quantité totale des tirages commandés.

Le choix des laboratoires pour l'impression des photos est automatiquement optimisé et tient compte des différents tarifs et réductions proposés par les laboratoires.

# *Questions*

- **1.** Codez, en vue de la création d'une base de données Oracle, le script SQL de création des tables du MLDR donné en annexes. Plus précisément, il vous est demandé, conformément à un standard qui vous est imposé, de :
	- Coder le script de suppression des tables, avant de les créer, sans utiliser la clause CASCADE CONSTRAINTS : les tables doivent donc être supprimées dans le bon ordre (en tenant compte des dépendances des tables selon les contraintes d'intégrité référentielle).
	- Coder le script de création des tables : les contraintes de table doivent être utilisées pour définir les clés primaires et les clés étrangères. La commande ALTER TABLE est formellement interdite. Ne pas oublier de gérer également les contrôles des attributs de type énuméré.
- **2.** Rajoutez une colonne « chiffreAffaire » à votre table « Laboratoire » qui par défaut contient 0. Insérez un laboratoire sans mettre de chiffre d'affaire et vérifiez qu'il met bien un 0 sur cet attribut et non pas NULL.
- **3.** Modifiez la colonne « telClient » de votre table Client pour qu'elle tienne sur 12 caractères alpha-numérique et qu'elle soit non nulle.
- **4.** Insérez dans la table « Client » un client « Dupont » dont l'attribut eMailUtilisateur est « dupont@gmail.com » et dont les autres attributs contiennent des valeurs que vous pouvez choisir comme bon vous semble. Que se passe t il ? Corrigez donc ce problème pour que Dupont puisse être inséré.
- **5.** Supprimez [dupont@gmail.com](mailto:dupont@gmail.com) de la table Utilisateur. Que se passe t il dans la table « Client » ? Que faut il faire pour que cette suppression entraine la suppression de Dupont dans la table « Client ». Modifiez alors la table Client et vérifiez maintenant que la suppression de [dupont@gmail.com](mailto:dupont@gmail.com) de la table Utilisateur implique bien la suppression de Dupont de la table « Client »
- **6.** Recréez « Dupont » dans la table « Client » puis mettez le à jour en mettant « AAA » dans son mot de passe.
- **7.** Supprimez la table «Utilisateur ». Que se passe t il ? Comment forcer la suppression de cette table en premier ? Testez.
- **8.** Rajoutez à la table «Album » une contrainte qui vérifie que la date de création est antérieure ou égale à la date de la dernière modification. Insérez des lignes pour tester que votre contrainte fonctionne.

# **9.** Formuler les requêtes suivantes en **Algèbre relationnelle** puis traduire la formulation en **SQL Oracle** :

**A** Liste des clients (email, nom et n° de téléphone) de la région Centre qui possèdent au moins un album de visibilité « public » contenant au moins une image téléchargée avant le 15/03/2017 et notée 18 par au moins un utilisateur.

- **B** Liste des laboratoires (email, raison sociale, quantité minimum, quantité maximum, réduction) qui ne proposent qu'un et un seul tarif dégressif.
- **C** Liste des clients (email, nom et n° de téléphone) qui possèdent au moins deux albums privés et qui n'ont passé aucune commande d'impression courant 2015.

### **10.** Formuler les requêtes suivantes **uniquement** en **Algèbre relationnelle** :

- **A** Liste des laboratoires (email, raison sociale) qui proposent, d'une part, au moins un tarif dégressif et, d'autre part, des tarifs pour tous les formats de papier.
- **B** Liste des laboratoires (email, raison sociale) choisis pour l'impression des photos de toutes les commandes passées par des clients de la région Centre courant mai 2013.

### **11.** Coder les requêtes suivantes **uniquement** en **SQL Oracle** (l'utilisation des **vues** est fortement conseillée) :

- **A** Lister, pour tous les clients inscrits du site, les informations suivantes :
	- Email, nom et région du client ;  $\bullet$
	- Le nombre total d'albums ; ò.
	- Le nombre total d'images contenues dans l'ensemble de ses albums ; ò.
	- Le nombre total de commandes de tirages passées courant 2015 et non encore livrées. ó
- **B** Lister, pour toutes les commandes de tirages passées courant 2015 et non encore livrées, les informations suivantes :
	- Email, nom et région du client qui a passé la commande ; ä.
	- Date de passation et état de la commande ; ö
	- Raison sociale et email du laboratoire choisi pour l'impression des tirages ; ò
	- Le montant de la commande. ö

### *Annexes : MLDR*

Concernant les contraintes d'intégrité, les conventions traditionnelles avec l'utilisation d'un lien unidirectionnel (de la clé étrangère vers la clé primaire référencée) entre deux tables ont été adoptées.

Les domaines des attributs et les types de données **Oracle** équivalents sont les suivants :

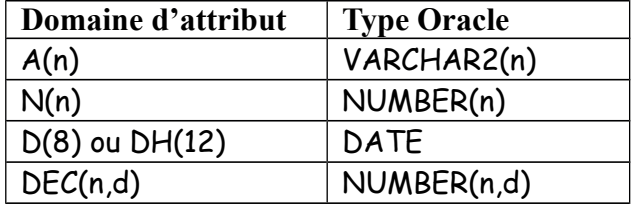

Les attributs suivants ont des domaines de valeurs de type énumération :

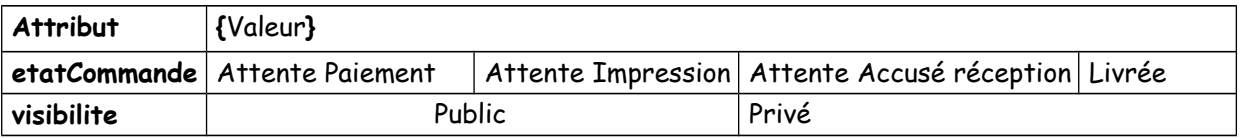

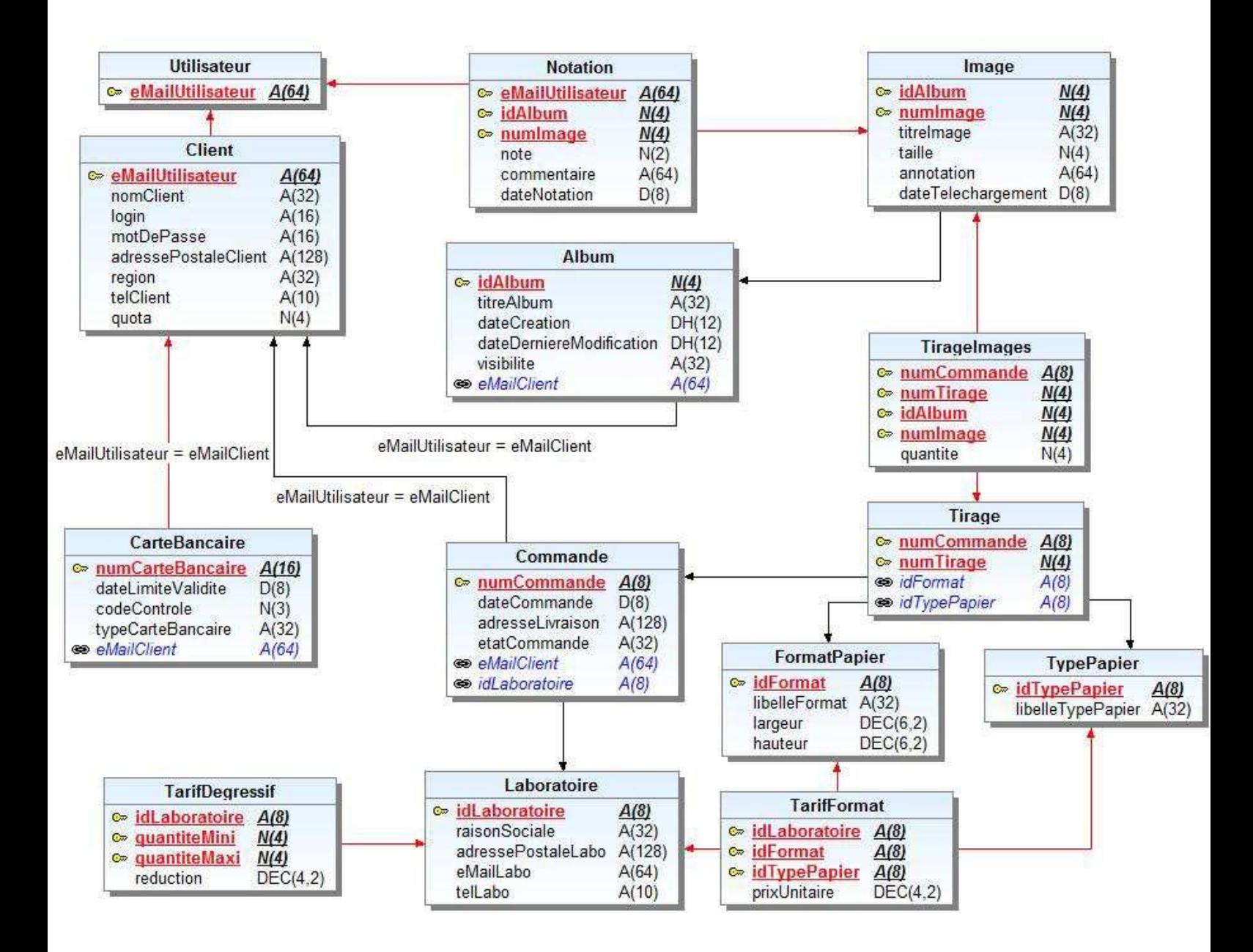